How to streamline your life (lessons from computer architecture).

COS 116 4/1/2008 Instructor: Sanjeev Arora

#### Lesson 1: Caching

#### (and the 80-20 rule)

Oustomer Rating \*\*\*\*\*

 $4.7$  out of  $5$ 

**XPS 420** Intel® Core™2 Q6600 Duad-Core (8MB L2) cache)2.4GHz,1066FSB)

# The Tired Librarian

Reserves

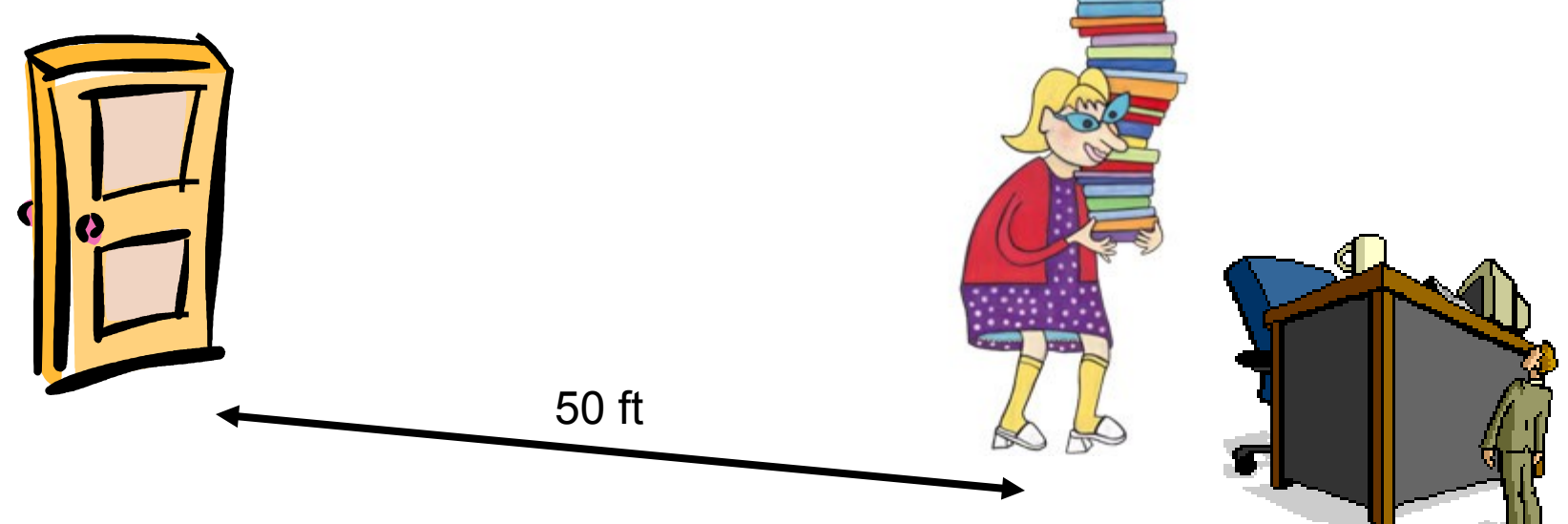

- 1000 checkouts/returns per day
- Distance covered =  $50 \times 2 \times 1000 = 100,000$  feet
	- $\sim$  20 miles
- **Please help!!!**

### 80-20 "Rule"

■ Pareto [1906]: 20% of the people own 80% of the wealth

■ Juran [1930's]: 20% of the organization does 80% of the work

# Better Arrangement

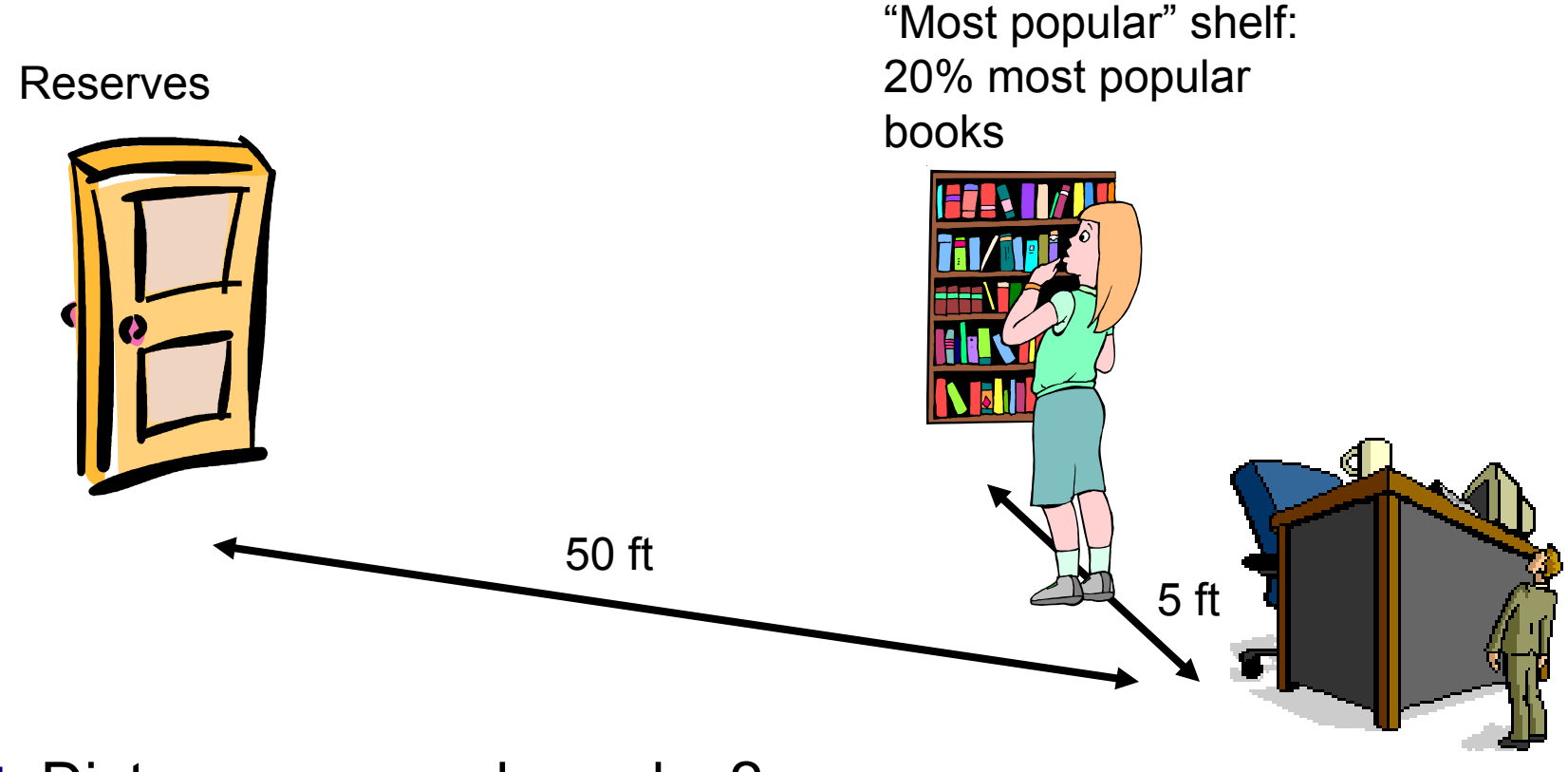

Distance covered per day?

# Even better arrangement?

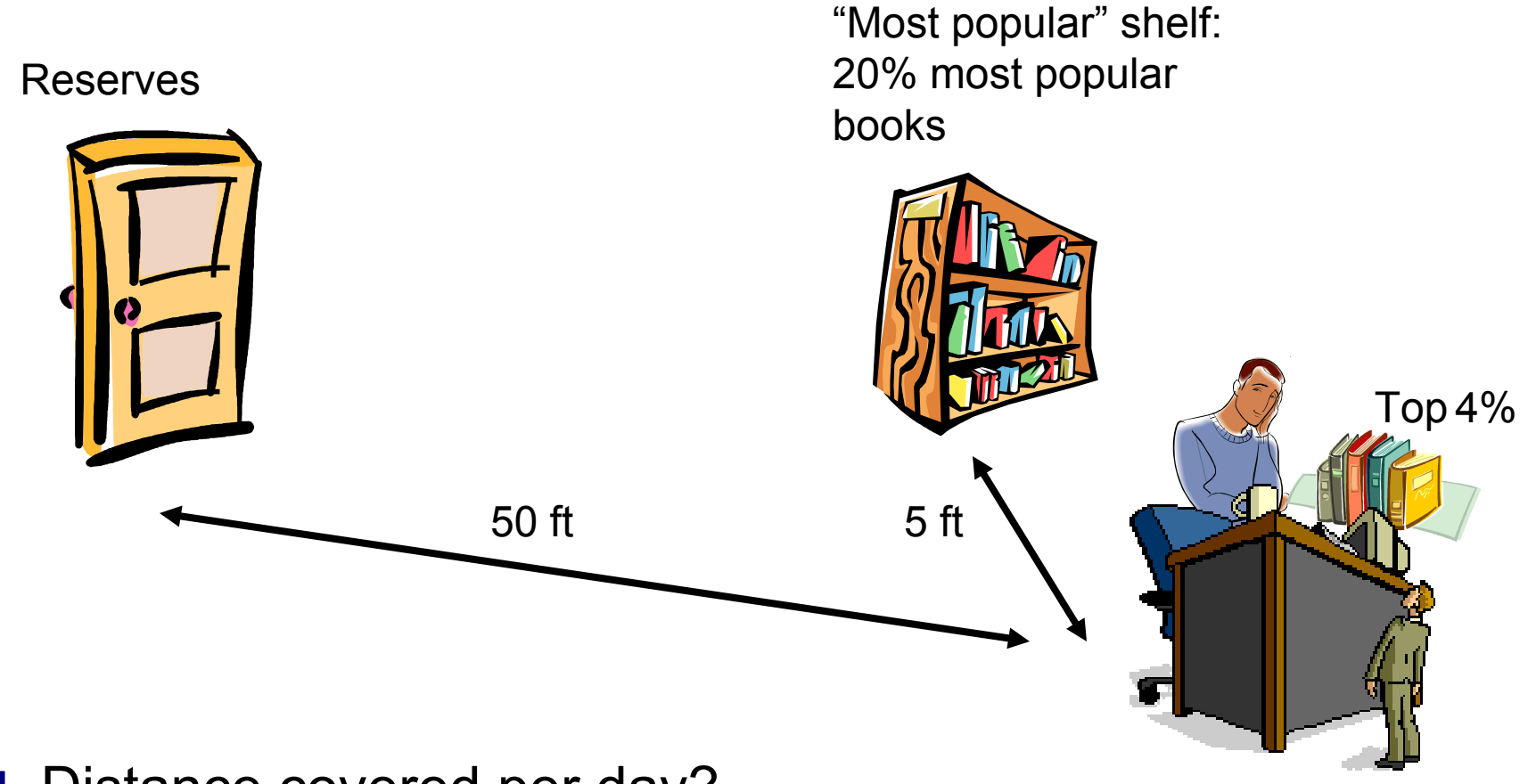

Distance covered per day?

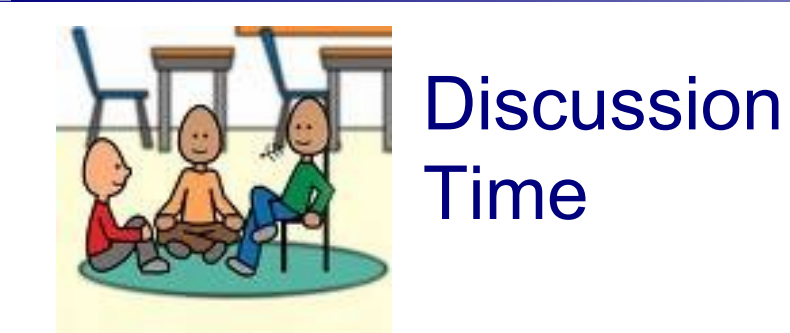

### ■ Is the librarian's problem solved?

### How to predict the 20% most popular books for next day?

- In general, no easy solution
- In practice, use rules of thumb
	- $\Box$  Example: "Least Recently Used". When you need to create space on the desk (or shelf), move out the book that was used least recently
	- $\Box$  Many others (LRU is computationally expensive)

### New and improved

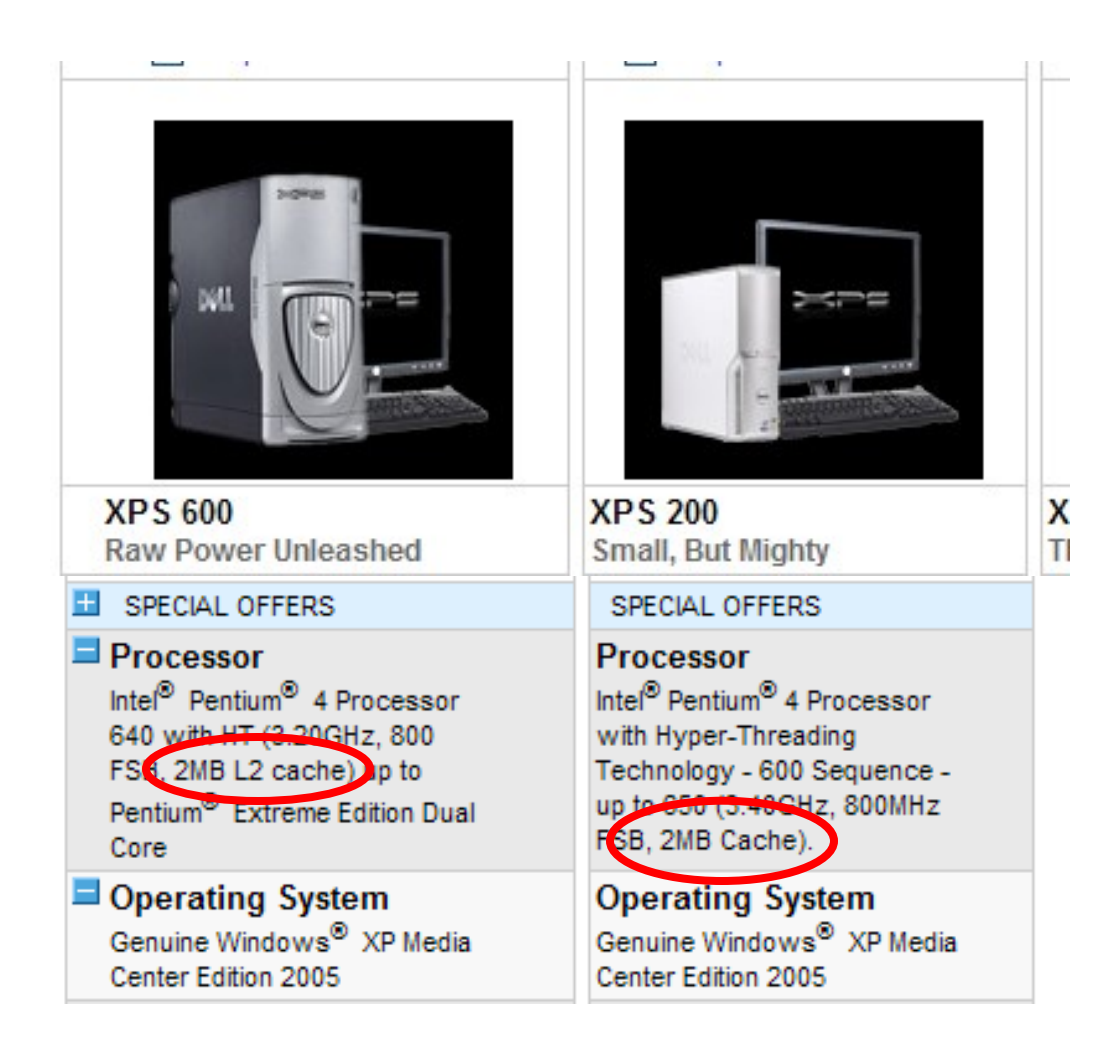

# Connection to Computer **Organization**

■ Speed vs cost of various memories

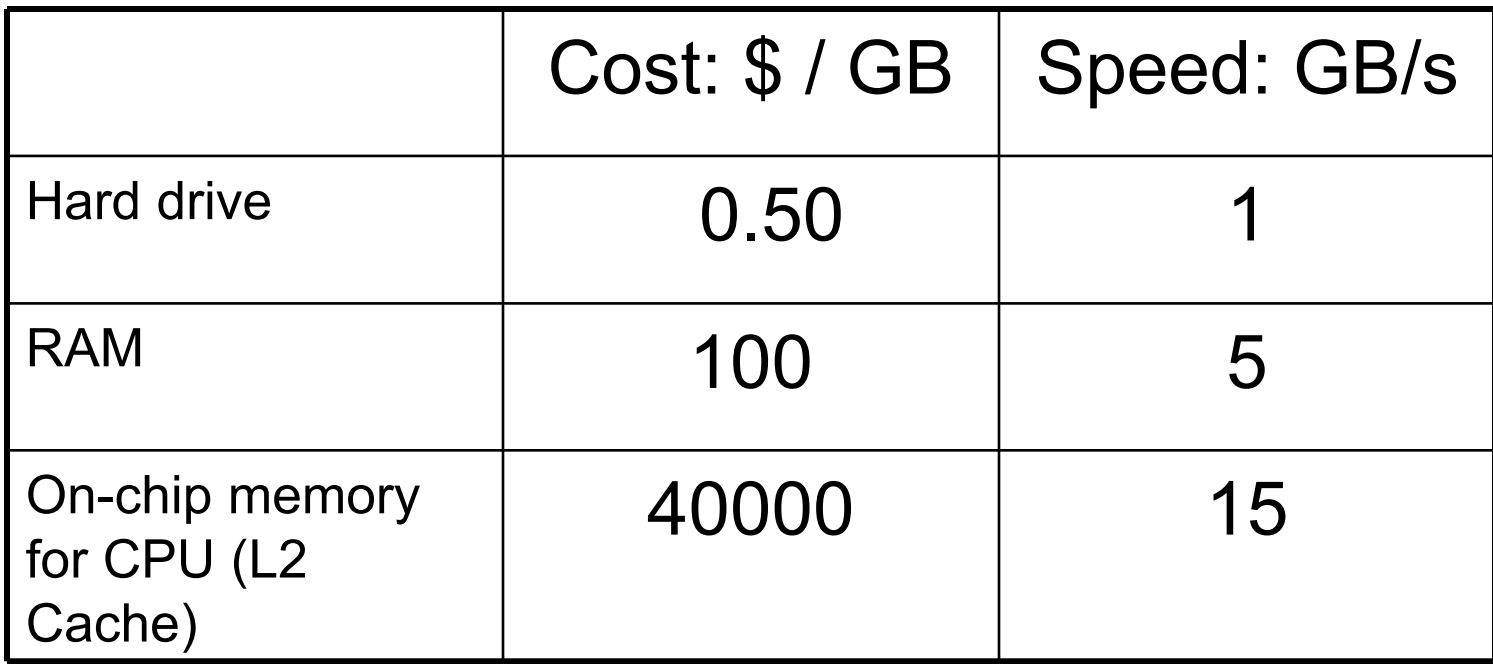

### Librarian arrangement **Computer**

Resistwes

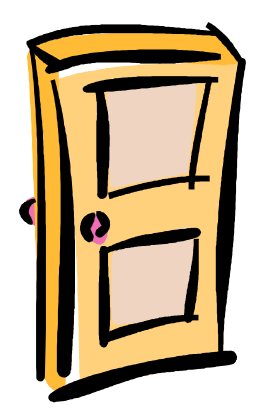

"Most popular" shelf: 20% most popular books **Memory** 

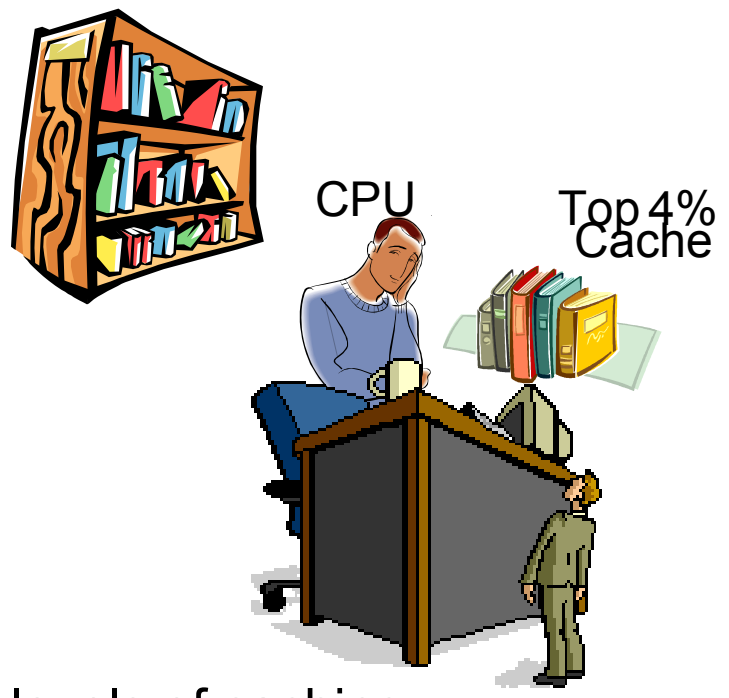

Often, today's computers have even more levels of caching

# Moral

### **Performance:**

- $\square$  Speed is close to that of fastest memory (cache)
- $\Box$  Overall capacity is that of largest memory (disk)

# Question

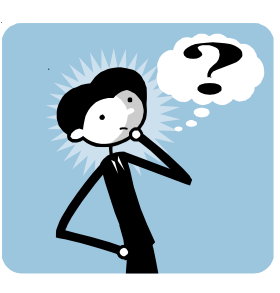

- How does the same program (.exe file) run on different PCs with different memory configurations?
- Answer: "Virtual Memory"
	- □ All programs live a fiction: allowed to pretend it has  $2^{64}$  bytes of memory
	- $\Box$ Illusion is preserved by hardware

### Goodbye Lenin

"The German Democratic Republic lives on - in 79 m<sup>2</sup>!"

(*Die DDR lebt weiter – auf 79 qm!*)

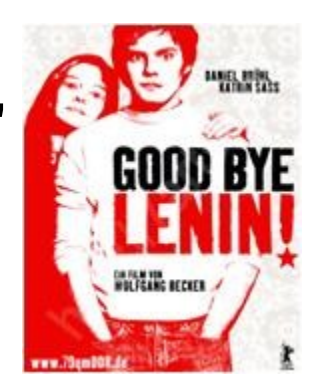

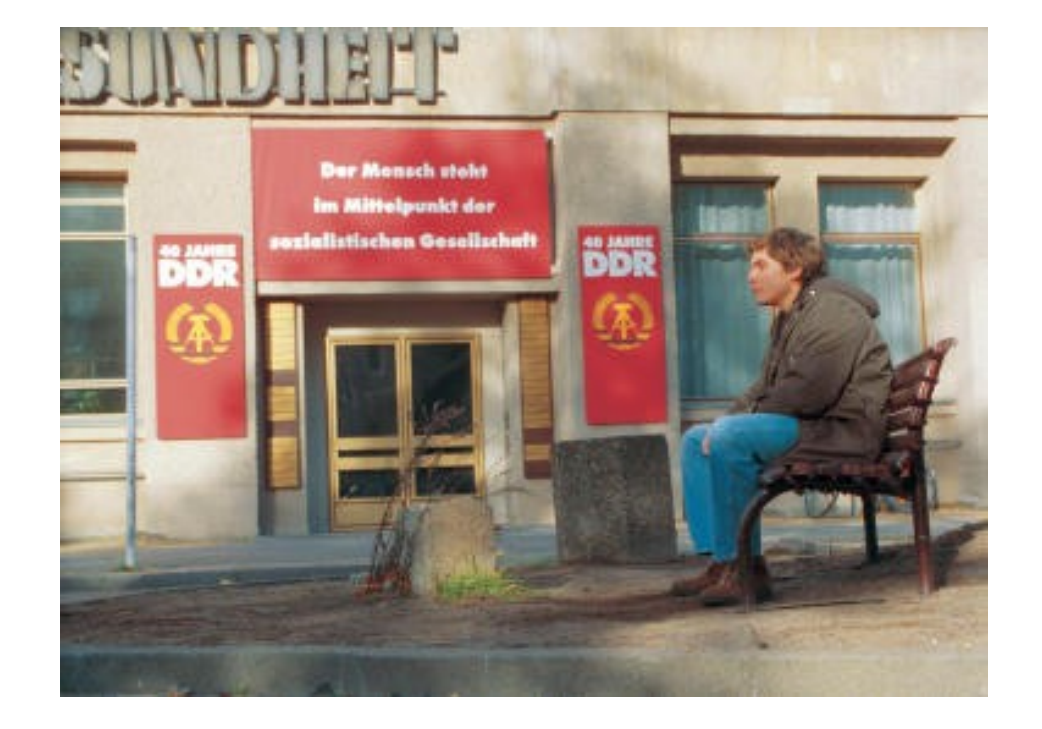

# Virtual Memory

### **Program's view:**

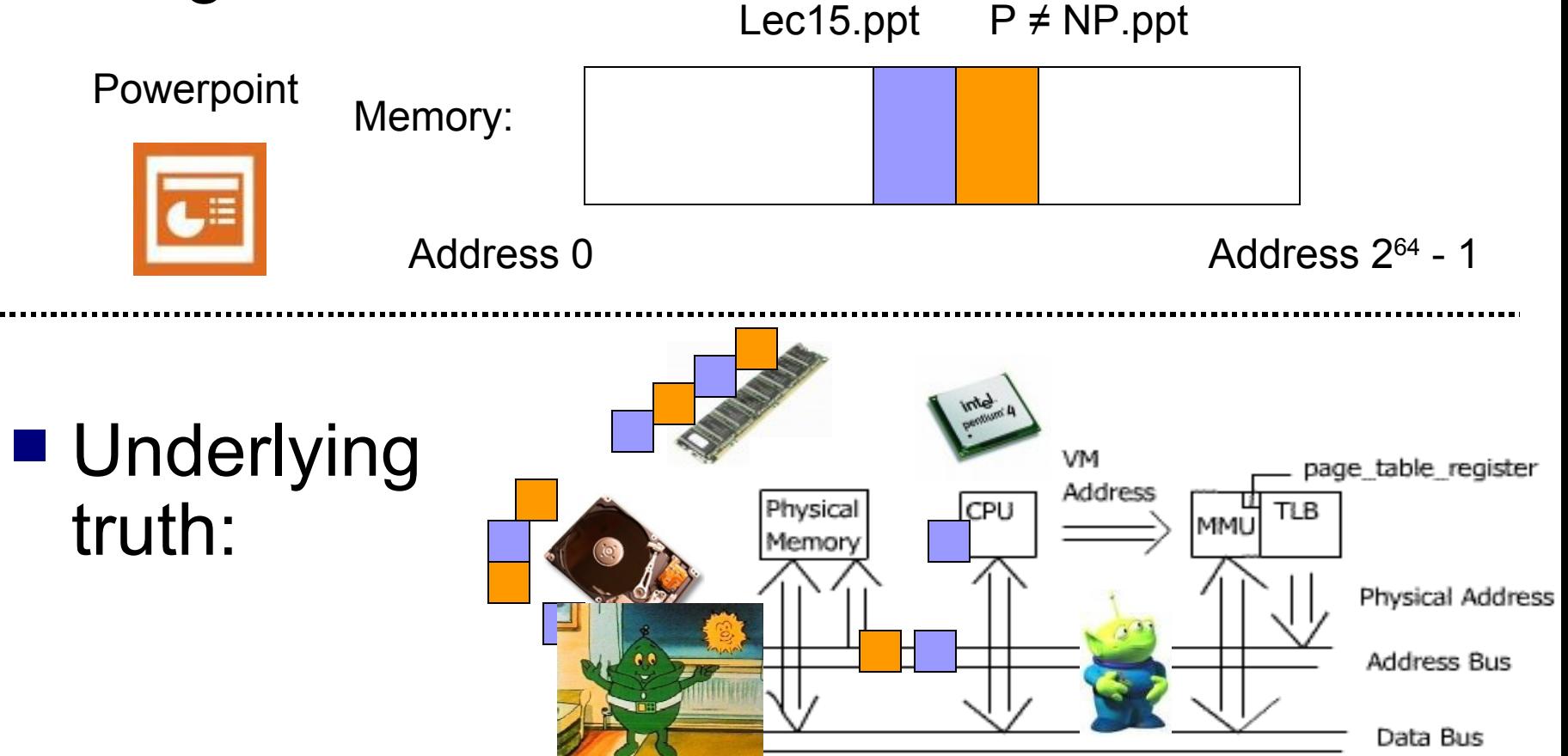

# Lesson 2: Multitasking

■ "The Multitasking Generation"

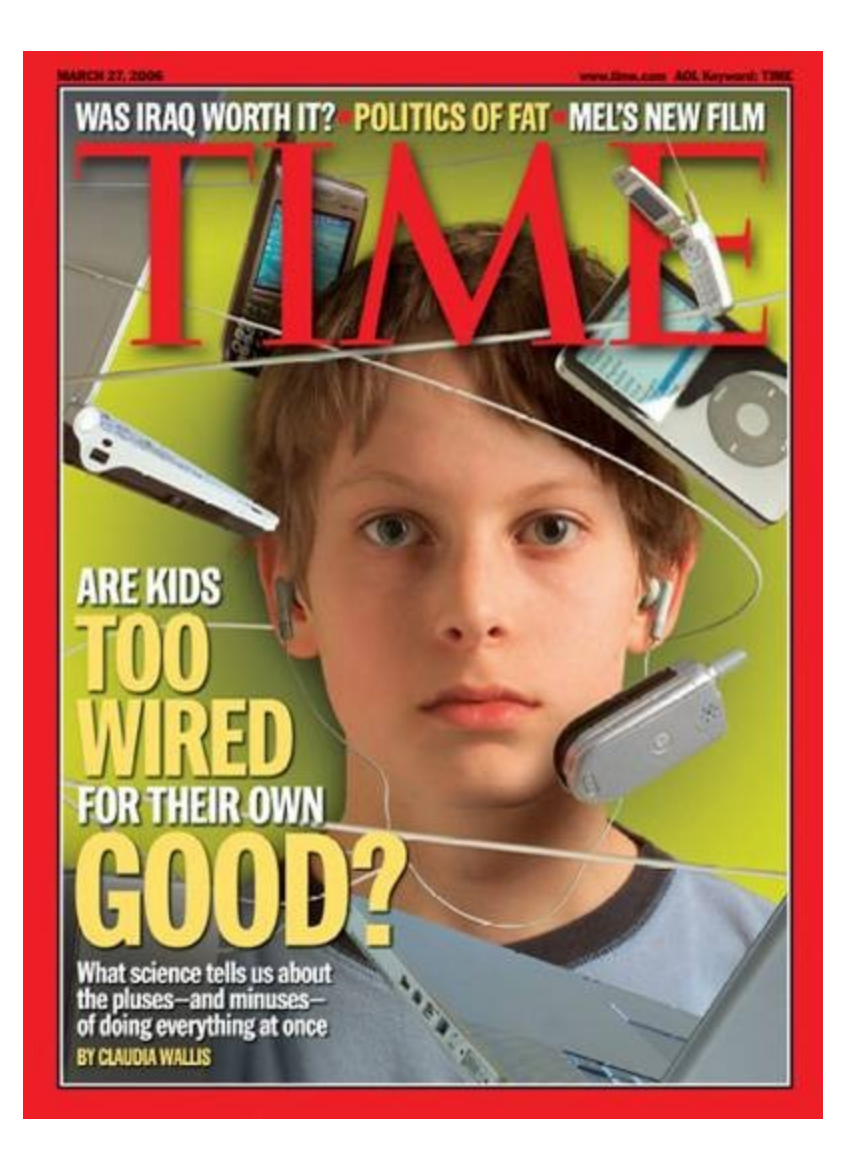

## An Evening's Tasks for a Gen-M'er

Homework

- $\Box$  Listen to music
- $\Box$ Instant Messaging

 $\Box$  Call Mom (goes to bed by 11 PM!)

- □ Answer phone
- Read a bit more of Joyce's *Ulysses*
- ■Watch the Daily Show
- How do you do it all?

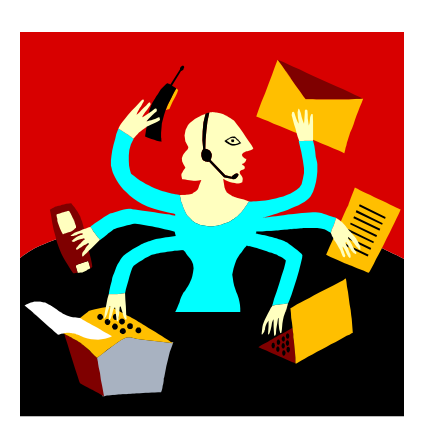

# Scheduler's objectives

- Fairness
- **Timeliness**
- Critical tasks processed promptly
- **Low overhead**

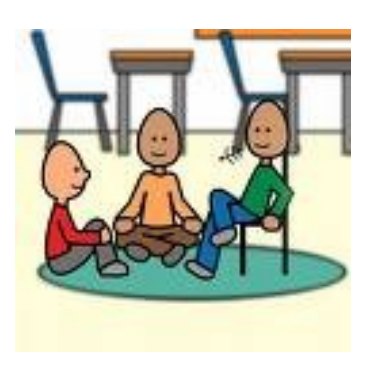

**Discussion** 

Time

How can one achieve these (often conflicting) goals?

# Tasks done by my PC last night

- Word processing
- Play CD
- Download news updates
- Download email
- $\blacksquare$  Run clock
- Hidden tasks: handle network traffic, manage disk and RAM traffic, scheduler, etc.

#### Managed by "Operating System" (WinXP, Linux, MacOS, etc.)

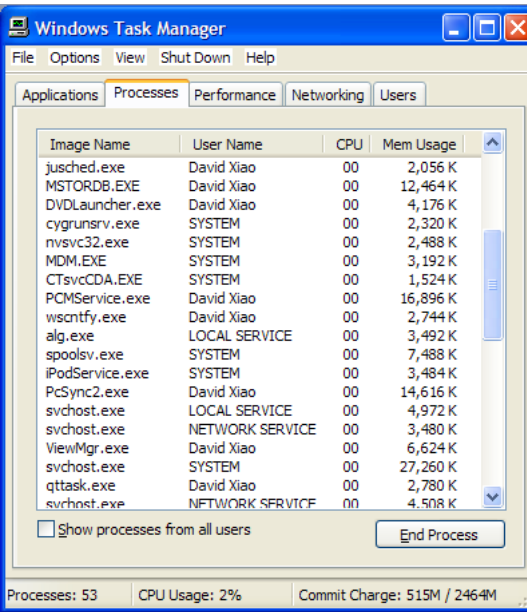

#### Multitasking versus Parallel Processing

Multitasking: A single CPU handles many tasks by switching rapidly among them. (e.g., all Wintel machines since early 1990s; all Unix machines since the 1970s)

Parallel Processing: Multiple CPUs that do the work of a single CPU. (But, 4 CPUs do not necessarily mean 4x speed.)**XPS 420** 

Intel® Core™2 Q6600. Quad-Core SMB L2 cache.2.4GHz.1066FSB)

#### The Legal View….

#### UNITED STATES DISTRICT COURT FOR THE DISTRICT OF COLUMBIA

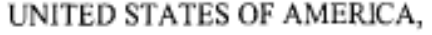

Plaintiff

v.

MICROSOFT CORPORATION,

Defendant.

Civil Action No. 98-1232 (CKK)

One main point studied by the judge:

**FINAL JUDGMENT** (November 12, 2002)

WHEREAS, plaintiffs United States of America ("United States") and the States of New York, Ohio, Illinois, Kentucky, Louisiana, Maryland, Michigan, North Carolina and Wisconsin and defendant Microsoft Corporation ("Microsoft"), by their respective attorneys, have consented to the entry of this Final Judgment;

What is an OS?